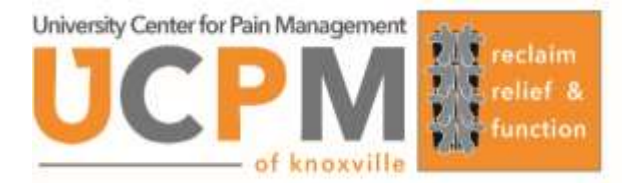

## **Medical Record Request**

*From Outside Facility*

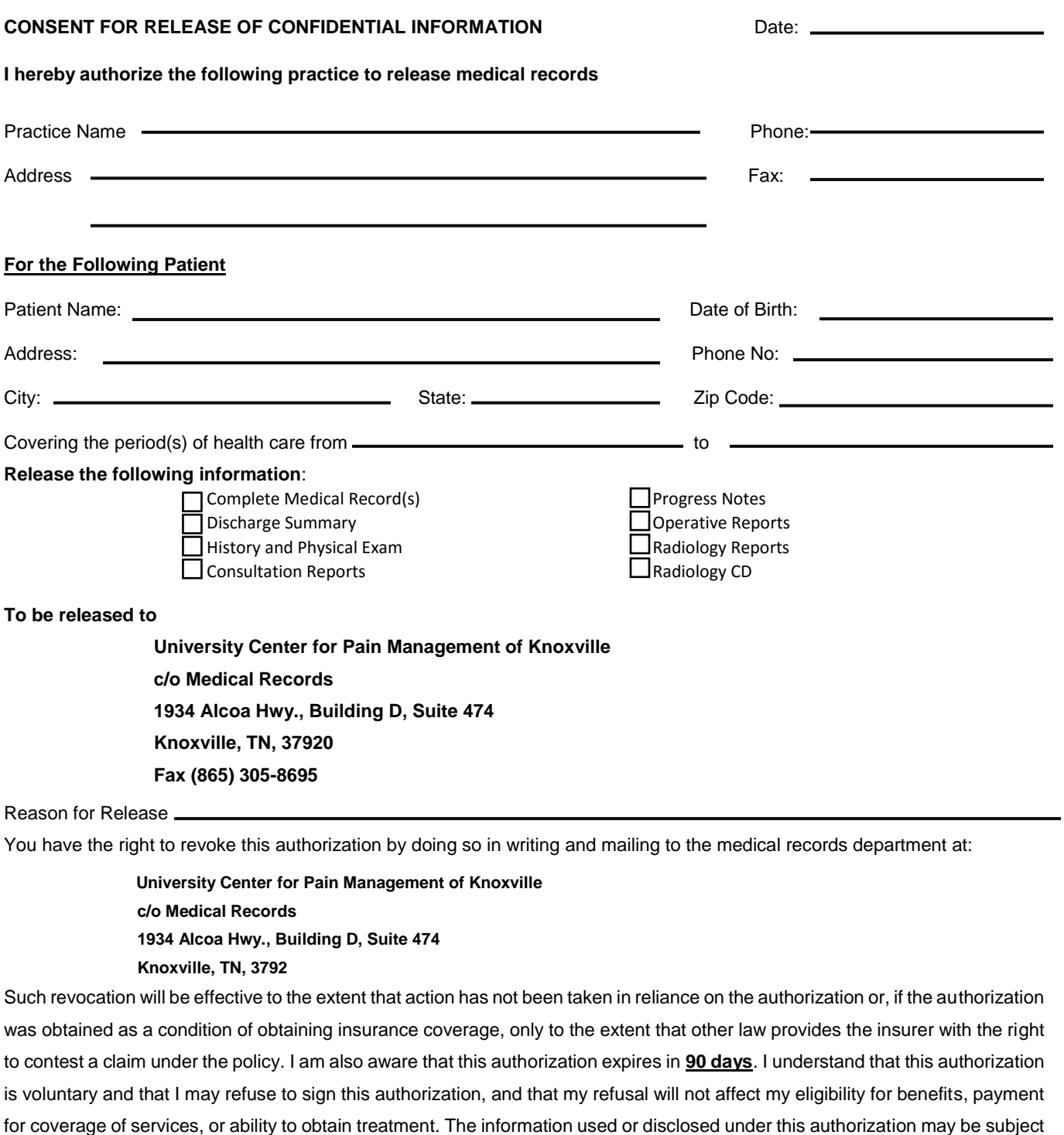

to re-disclosure by the recipient and may no longer be protected by the regulations that protect individually identifiable health information from use or disclosure by health care providers.

Signature Last 4 of Social

Printed Name (Relationship to Patient) Todays Date

1934 Alcoa Hwy., Building D, Suite 474, Knoxville, TN 37920 | Office: 865-305-8684 | Fax: 865-305-8695 | www.ucpmk.com